# **pyrcel documentation**

*Release 1.3.0.dev-v1.3.0-1-gee73195*

**Daniel Rothenberg**

**Oct 26, 2016**

#### Contents

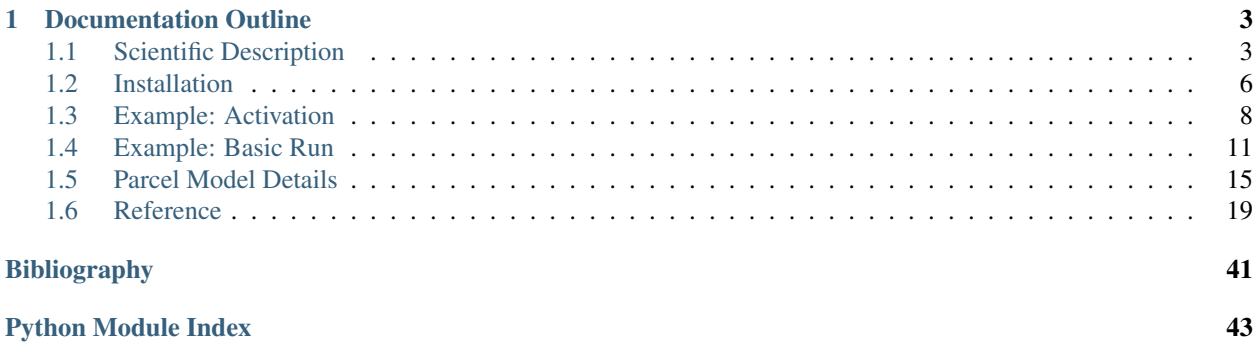

This is an implementation of a simple, 0D adiabatic cloud parcel model tool (following [Nenes et al, 2001](http://onlinelibrary.wiley.com/doi/10.1034/j.1600-0889.2001.d01-12.x/abstract) and [Prup](http://books.google.com/books?hl=en&lr=&id=1mXN_qZ5sNUC&oi=fnd&pg=PR15&ots=KhdkC6uhB3&sig=PSlNsCeLSB2FvR93Vzo0ptCAnYA#v=onepage&q&f=false)[pacher and Klett, 1997\)](http://books.google.com/books?hl=en&lr=&id=1mXN_qZ5sNUC&oi=fnd&pg=PR15&ots=KhdkC6uhB3&sig=PSlNsCeLSB2FvR93Vzo0ptCAnYA#v=onepage&q&f=false). It allows flexible descriptions of an initial aerosol population, and simulates the evolution of a proto-cloud droplet population as the parcel ascends adiabatically at either a constant or time/height-dependent updraft speed. Droplet growth within the parcel is tracked on a Lagrangian grid.

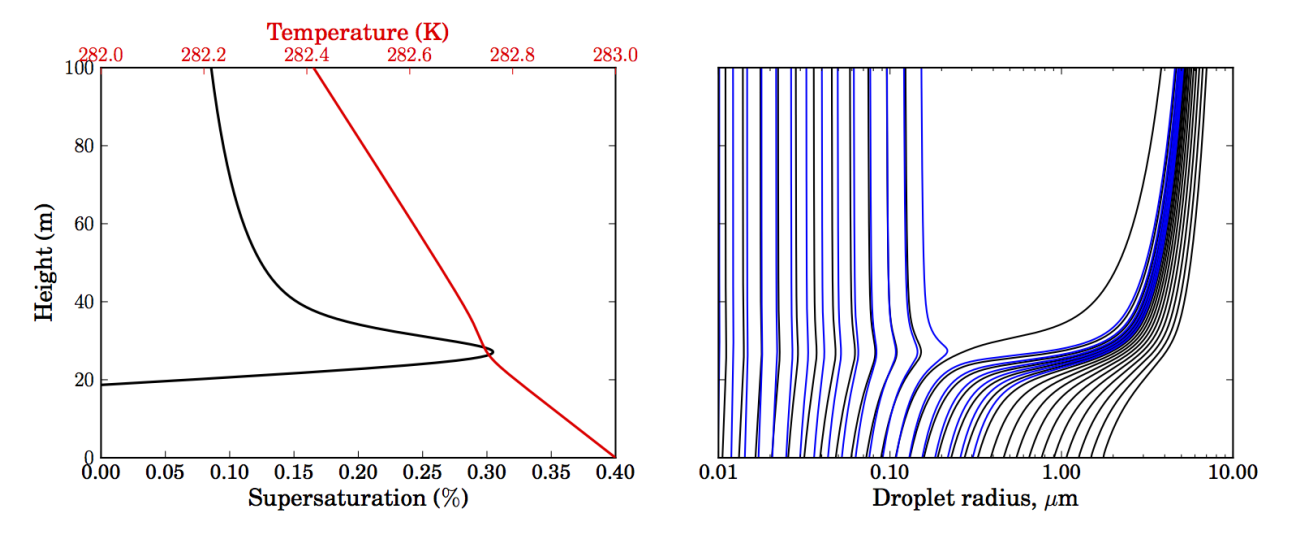

You are invited to use the model (in accordance with the [licensing\)](https://raw.githubusercontent.com/darothen/pyrcel/master/LICENSE), but please get in touch with

the author via [e-mail](mailto:darothen@mit.edu) or on [twitter.](https://twitter.com/darothen) Up-to-date versions can be obtained through the model's [github](https://github.com/darothen/pyrcel) [repository](https://github.com/darothen/pyrcel) or directly from the author. If you use the model for research, please cite [this journal article](http://journals.ametsoc.org/doi/abs/10.1175/JAS-D-15-0223.1) which details the original model formulation:

Daniel Rothenberg and Chien Wang, 2016: Metamodeling of Droplet Activation for Global Climate Models. *J. Atmos. Sci.*, 73, 1255–1272. doi: <http://dx.doi.org/10.1175/JAS-D-15-0223.1>

## **Documentation Outline**

## <span id="page-6-1"></span><span id="page-6-0"></span>**1.1 Scientific Description**

The simplest tools available for describing the growth and evolution of a cloud droplet spectrum from a given population of aerosols are based on zero-dimensional, adiabatic cloud parcel models. By employing a detailed description of the condensation of ambient water vapor onto the growing droplets, these models can accurately describe the activation of a subset of the aerosol population by predicting how the presence of the aerosols in the updraft modify the maximum supersaturation achieved as the parcel rises. Furthermore, these models serve as the theoretical basis or reference for parameterizations of droplet activation which are included in modern general circulation models (*[\[Ghan2011\]](#page-42-1)*) .

The complexity of these models varies with the range of physical processes one wishes to study. At the most complex end of the spectrum, one might wish to accurately resolve chemical transfer between the gas and aqueous phase in addition to physical transformations such as collision/coalescence. One could also add ice-phase processes to such a model.

### **1.1.1 Model Formulation**

The adiabatic cloud parcel model implemented here is based on models described in the literature (*[\[Nenes2001\]](#page-42-2)*, *[\[SP2006\]](#page-42-3)*,) with some modifications and improvements. For a full description of the parcel model, please see ([\[Rothenberg2016\]](#page-42-4)) The conservation of heat in a parcel of air rising at constant velocity V without entrainment can be written as

$$
\frac{dT}{dt} = -\frac{gV}{c_p} - \frac{L}{c_p}\frac{dw_v}{dt} \tag{1.1}
$$

<span id="page-6-4"></span>where  $T$  is the parcel air temperature. Assuming adiabaticity and neglecting entrainment is suitable for studying cloud droplet formation near the cloud base, where the majority of droplet activation occurs. Because the mass of water must be conserved as it changes from the vapor to liquid phase, the relationship

$$
\frac{dw_v}{dt} = -\frac{dw_c}{dt} \tag{1.2}
$$

<span id="page-6-3"></span><span id="page-6-2"></span>must hold, where  $w_n$  and  $w_c$  are the mass mixing ratios of water vapor and liquid water (condensed in droplets) in the parcel. The rate of change of water in the liquid phase in the parcel is governed solely by condensation onto the existing droplet population. For a population of  $N_i$  droplets of radius  $r_i$ , where  $i = 1, \ldots, n$ , the total condensation rate is given by

$$
\frac{dw_c}{dt} = \frac{4\pi\rho_w}{\rho_a} \sum_{i=1}^n N_i r_i^2 \frac{dr_i}{dt}
$$
\n(1.3)

Here, the particle growth rate,  $\frac{dr_i}{dt}$  is calculated as

$$
\frac{dr_i}{dt} = \frac{G}{r_i}(S - S_{eq})\tag{1.4}
$$

where  $G$  is a growth coefficient which is a function of the physical and chemical properties of the particle receiving condensate, given by

$$
G = \left(\frac{\rho_w RT}{e_s D_v' M_w} + \frac{L \rho_w [(L M_w / RT) - 1]}{k_a' T}\right)^{-1}
$$
(1.5)

Droplet growth via condensation is modulated by the difference between the environmental supersaturation,  $S$ , and the droplet equilibrium supersaturation,  $S_{eq}$ , predicted from Kohler theory. To account for differences in aerosol chemical properties which could affect the ability for particles to uptake water, the  $\kappa$ -Köhler theory parameterization  $(IPK2007)$  is employed in the model.  $\kappa$ -Kohler theory utilizes a single parameter to describe aerosol hygroscopicity, and is widely employed in modeling of aerosol processes. The hygroscopicity parameter  $\kappa$  is related to the water activity of an aqueous aerosol solution by

$$
\frac{1}{a_w} = 1 + \kappa \frac{V_s}{V_w}
$$

where  $V_s$  and  $V_w$  are the volumes of dy particulate matter and water in the aerosol solution. With this parameter, the full  $\kappa$ -Kohler theory may be expressed as

$$
S_{eq} = \frac{r_i^3 - r_{d,i}^3}{r_i^3 - r_{d,i}^3 (1 - \kappa_i)} \exp\left(\frac{2M_w \sigma_w}{RT \rho_w r_i}\right) - 1 \tag{1.6}
$$

where  $r_d$  and  $r$  are the dry aerosol particle size and the total radius of the wetted aerosol. The surface tension of water,  $\sigma_w$ , is dependent on the temperature of the parcel such that  $\sigma_w = 0.0761 - 1.55 \times 10^{-4}(T - 273.15)$  J/m<sup>2</sup>. Both the diffusivity and thermal conductivity of air have been modified in the growth coefficient equation to account for non-continuum effects as droplets grow, and are given by the expressions

$$
D'_{v} = D_{v} \bigg/ \left( 1 + \frac{D_{v}}{a_{c}r} \sqrt{\frac{2\pi M_{w}}{RT}} \right)
$$

and

$$
k'_a = k_a \bigg/ \left( 1 + \frac{k_a}{a_T r \rho_a c_p} \sqrt{\frac{2 \pi M_a}{RT}} \right)
$$

In these expressions, the thermal accommodation coefficient,  $a_T$ , is assumed to be 0.96 and the condensation coefficient,  $a_c$  is taken as unity (see *[Constants](#page-40-0)*). Under the adiabatic assumption, the evolution of the parcel's supersaturation is governed by the balance between condensational heating as water vapor condenses onto droplets and cooling induced by the parcel's vertical motion,

$$
\frac{dS}{dt} = \alpha V - \gamma \frac{w_c}{dt} \tag{1.7}
$$

<span id="page-7-1"></span>where  $\alpha$  and  $\gamma$  are functions which are weakly dependent on temperature and pressure :

$$
\alpha = \frac{gM_wL}{c_pRT^2} - \frac{gM_a}{RT}
$$

$$
\gamma = \frac{PM_a}{e_sM_w} + \frac{M_wL^2}{c_pRT^2}
$$

<span id="page-7-0"></span>The parcel's pressure is predicted using the hydrostatic relationship, accounting for moisture by using virtual temperature (which can always be diagnosed as the model tracks the specific humidity through the mass mixing ratio of water vapor),

$$
\frac{dP}{dt} = \frac{-gPV}{R_dT_v} \tag{1.8}
$$

The equations  $(1.8)$ ,  $(1.7)$ ,  $(1.3)$ ,  $(1.2)$ , and  $(1.1)$  provide a simple, closed system of ordinary differential equations which can be numerically integrated forward in time. Furthermore, this model formulation allows the simulation of an arbitrary configuration of initial aerosols, in terms of size, number concentration, and hygroscopicity. Adding additional aerosol size bins is simply accomplished by tracking one additional size bin in the system of ODE's. The important application of this feature is that the model can be configured to simulate both internal or external mixtures of aerosols, or some combination thereof.

### **1.1.2 Model Implementation and Procedure**

The parcel model described in the previous section was implemented using a modern modular and object-oriented software engineering framework. This framework allows the model to be simply configured with myriad initial conditions and aerosol populations. It also enables model components - such as the numerical solver or condensation parameterization - to be swapped and replaced. Most importantly, the use of object-oriented techniques allows the model to be incorporated into frameworks which grossly accelerate the speed at which the model can be evaluated. For instance, although models like the one developed here are relatively cheap to execute, large ensembles of model runs have been limited in scope to several hundred or a thousand runs. However, the framework of this particular parcel model implementation was designed such that it could be run as a black box as part of a massively-parallel ensemble driver.

To run the model, a set of initial conditions needs to be specified, which includes the updraft speed, the parcel's initial temperature, pressure, and supersaturation, and the aerosol population. Given these parameters, the model calculates an initial equilibrium droplet spectrum by computing the equilibrium wet radii of each aerosol. This is calculated numerically from the Kohler equation for each aerosol/proto-droplet, or numerically by employing the typical Kohler theory approximation

$$
S \approx \frac{A}{r} - \kappa \frac{r_d^3}{r^3}
$$

These wet radii are used as the initial droplet radii in the simulation.

Once the initial conditions have been configured, the model is integrated forward in time with a numerical solver (see ParcelModel.run() for more details). The available solvers wrapped here are:

- LSODA $(R)$
- LSODE
- (C)VODE

During the model integration, the size representing each aerosol bin is allowed to grow via condensation, producing something akin to a moving grid. In the future, a fixed Eulerian grid will likely be implemented in the model for comparison.

### **1.1.3 Aerosol Population Specification**

The model may be supplied with any arbitrary population of aerosols, providing the population can be approximated with a sectional representation. Most commonly, aerosol size distributions are represented with a continuous lognormal distribution,

$$
n_N(r) = \frac{dN}{d\ln r} = \frac{N_t}{\sqrt{2\pi} \ln \sigma_g} \exp\left(-\frac{\ln^2(r/\mu_g)}{2\ln^2 \sigma_g}\right)
$$
(1.9)

which can be summarized with the set of three parameters,  $(N_t, \mu_g, \sigma_g)$  and correspond, respectively, to the total aerosol number concentration, the geometric mean or number mode radius, and the geometric standard deviation. Complicated multi-modal aerosol distributions can often be represented as the sum of several lognormal distributions. Since the parcel model describes the evolution of a discrete aerosol size spectrum, can be broken into  $n$  bins, and the continuous aerosol size distribution approximated by taking the number concentration and size at the geometric mean value in each bin, such that the discrete approximation to the aerosol size distribution becomes

$$
n_{N,i}(r_i) = \sum_{i=1}^{n} \frac{N_i}{\sqrt{2\pi} \ln \sigma_g} \exp \left(-\frac{\ln^2(r_i/\mu_g)}{2\ln^2 \sigma_g}\right)
$$

If no bounds on the size range of  $r_i$  is specified, then the model pre-computes n equally-spaced bins over the logarithm of r, and covers the size range  $\mu_q/10\sigma_q$  to  $10\sigma_q\mu_q$ . It is typical to run the model with 200 size bins per aerosol mode. Neither this model nor similar ones exhibit much sensitivity towards the density of the sectional discretization .

Typically, a single value for hygroscopicity,  $\kappa$  is prescribed for each aerosol mode. However, the model tracks a hygroscopicity parameter for each individual size bin, so size-dependent aerosol composition can be incorporated into the aerosol population. This representation of the aerosol population is similar to the external mixing state assumption. An advantage to using this representation is that complex mixing states can be represented by adding various size bins, each with their own number concentration and hygroscopicity.

## **1.1.4 References**

## <span id="page-9-0"></span>**1.2 Installation**

To grab and build the latest version of the model, you should use pip and point it to the source code [repository](http://github.com/darothen/pyrcel) on github:

\$ pip install git+git://github.com/darothen/pyrcel.git

This should automatically build the necessary Cython modules and export the code package to your normal package installation directory. If you wish to simply build the code and run it in place, clone the [repository,](http://github.com/darothen/pyrcel) navigate to it in a terminal, and invoke the build command by hand:

\$ python setup.py build\_ext --inplace

This should produce the compiled file *parcel\_aux.so* in the model package. You can also install the code from the cloned source directory by invoking pip install from within it; this is useful if you're updating or modifying the model, since you can install an "editable" package which points directly to the git-monitored code:

```
$ cd path/to/pyrcel/
$ pip install -e .
```
## **1.2.1 Dependencies**

This code was originally written for Python 2.7, and then [futurized](http://python-future.org/) to Python 3.3+ with hooks for backwards compatibility. By far, the simplest way to run this code is to grab a scientific python distribution, such as [Anaconda.](https://store.continuum.io/cshop/anaconda/) This code should work out-of-the box with almost all dependencies filled (exception being numerical solvers) on a recent version (1.2+) of this distribution. To faciliate this, [conda](http://conda.pydata.org/docs/) environments for Python versions 2.7 and 3.4+ are provided in the pyrcel/ci directory.

#### **Necessary dependencies**

- [numpy](http://www.numpy.org/)
- [scipy](http://www.scipy.org/)
- [pandas](http://pandas.pydata.org/)
- [Cython](http://cython.org/)
- [future](http://python-future.org/)
- [Assimulo](http://www.jmodelica.org/assimulo_home/index.html)

Note: As of version 1.2.0, the model integration components are being re-written and only the CVODE interface is exposed. As such, Assimulo is temporarily a core and required dependency; in the future the other solvers will be re-enabled. For best results, you will want to [manually install Assimulo,](http://www.jmodelica.org/assimulo_home/installation.html) as I've encountered issues using the available *pip* or *conda* packages.

#### **Numerical solver dependencies**

- LSODA [scipy](http://www.scipy.org/) or [odespy](https://github.com/hplgit/odespy/)
- VODE, LSODE [odespy](https://github.com/hplgit/odespy/)
- CVODE [Assimulo](http://www.jmodelica.org/assimulo_home/index.html)

#### **Recommended additional packages**

- [matplotlib](http://matplotlib.sourceforge.net/)
- [seaborn](http://stanford.edu/~mwaskom/software/seaborn/index.html)
- [PyYAML](http://pyyaml.org/wiki/PyYAMLDocumentation)
- [xarray](http://xarray.pydata.org/en/stable/)

## **1.2.2 Testing**

A nose test-suite is under construction. To check that your model is configured and running correctly, you copy and run the notebook corresponding to the *[basic run example](#page-13-0)*, or run the command-line interface version of the model with the pre-packed simple run case:

```
$ cd path/to/pyrcel/
$ ./run_parcel examples/simple.yml
```
## **1.2.3 Bugs / Suggestions**

The code has an [issue tracker on github](https://github.com/darothen/pyrcel/issues) and I strongly encourage you to note any problems with the model there, such as typos or weird behavior and results. Furthermore, I'm looking for ways to expand and extend the model, so if there is something you might wish to see added, please note it there or [send me an e-mail.](mailto:darothen@mit.edu) The code was written in such a way that it should be trivial to add physics in a modular fashion.

## <span id="page-10-0"></span>**1.3 Example: Activation**

In this example, we will study the effect of updraft speed on the activation of a lognormal ammonium sulfate accumulation mode aerosol.

```
# Suppress warnings
import warnings
warnings.simplefilter('ignore')
import pyrcel as pm
import numpy as np
%matplotlib inline
import matplotlib.pyplot as plt
import seaborn as sns
```
First, we indicate the parcel's initial thermodynamic conditions.

```
P0 = 100000. # Pressure, Pa
T0 = 279. # Temperature, K
S0 = -0.1 # Supersaturation, 1-RH
```
We next define the aerosol distribution to follow the reference simulation from Ghan et al. 2011

```
aer = pm.AerosolSpecies('ammonium sulfate',
                          pm.Lognorm(mu=0.05, sigma=2.0, N=1000.),
                          kappa=0.7, bins=100)
```
Loop over updraft several velocities in the range 0.1 - 10.0 m/s. We will peform a detailed parcel model calculation, as well as calculations with two activation parameterizations. We will also use an accommodation coefficient of  $\alpha_c = 0.1$ , following the recommendations of [Raatikainen et al \(2013\).](http://www.pnas.org/content/110/10/3760)

First, the parcel model calculations:

```
from pyrcel import binned_activation
Vs = np.logspace(-1, np.log10(10,), 11.)[::-1] # 0.1 - 5.0 m/s
\text{accom} = 0.1smaxes, act_fracs = [], []
for V in Vs:
   # Initialize the model
   model = pm.ParcelModel([aer,], V, T0, S0, P0, accom=accom, console=False)
   par_out, aer_out = model.run(t_end=2500., dt=1.0, solver='cvode',
                                 output='dataframes', terminate=True)
   print(V, par_out.S.max())
    # Extract the supersaturation/activation details from the model
    # output
    S_max = par_out['S'] . max()time_at_Smax = par_out['S'].argmax()
    wet_sizes_at_Smax = aer_out['ammonium sulfate'].ix[time_at_Smax].iloc[0]
   wet_sizes_at_Smax = np.array(wet_sizes_at_Smax.tolist())
    frac_{eq}, _{-1} _{-1} = binned_activation(S_max, T0, wet_sizes_at_Smax, aer)
    # Save the output
    smaxes.append(S_max)
    act_fracs.append(frac_eq)
```

```
[CVode Warning] b'At the end of the first step, there are still some root functions
˓→identically 0. This warning will not be issued again.'
10.0 0.0156189147154
```

```
[CVode Warning] b'At the end of the first step, there are still some root functions
˓→identically 0. This warning will not be issued again.'
6.3095734448 0.0116683910368
[CVode Warning] b'At the end of the first step, there are still some root functions
˓→identically 0. This warning will not be issued again.'
3.98107170553 0.00878287310116
[CVode Warning] b'At the end of the first step, there are still some root functions
˓→identically 0. This warning will not be issued again.'
2.51188643151 0.00664901290831
[CVode Warning] b'At the end of the first step, there are still some root functions
˓→identically 0. This warning will not be issued again.'
1.58489319246 0.00505644091867
[CVode Warning] b'At the end of the first step, there are still some root functions
˓→identically 0. This warning will not be issued again.'
1.0 0.00385393398982
[CVode Warning] b'At the end of the first step, there are still some root functions
˓→identically 0. This warning will not be issued again.'
0.63095734448 0.00293957320198
[CVode Warning] b'At the end of the first step, there are still some root functions
˓→identically 0. This warning will not be issued again.'
0.398107170553 0.00224028774582
[CVode Warning] b'At the end of the first step, there are still some root functions
˓→identically 0. This warning will not be issued again.'
0.251188643151 0.00170480101361
[CVode Warning] b'At the end of the first step, there are still some root functions
˓→identically 0. This warning will not be issued again.'
0.158489319246 0.0012955732509
[CVode Warning] b'At the end of the first step, there are still some root functions
˓→identically 0. This warning will not be issued again.'
0.1 0.000984803827635
```
Now the activation parameterizations:

```
smaxes_arg, act_fracs_arg = [], []
smaxes_mbn, act_fracs_mbn = [], []
for V in Vs:
    smax_arg, _, afs_arg = pm.arg2000(V, T0, P0, [aer], accom=accom)
    smax_mbn, \Box, afs_mbn = pm.mbn2014(V, T0, P0, [aer], accom=accom)
   smaxes_arg.append(smax_arg)
   act_fracs_arg.append(afs_arg[0])
    smaxes_mbn.append(smax_mbn)
    act_fracs_mbn.append(afs_mbn[0])
```
Finally, we compile our results into a nice plot for visualization.

```
sns.set(context="notebook", style='ticks')
sns.set_palette("husl", 3)
fig, [ax_s, ax_a] = plt.subplots(1, 2, sharex=True, figsize=(10, 4))ax_s.plot(Vs, np.array(smaxes)*100., color='k', lw=2, label="Parcel Model")
ax_s.plot(Vs, np.array(smaxes_mbn)*100., linestyle='None',
         marker="o", ms=10, label="MBN2014")
ax_s.plot(Vs, np.array(smaxes_arg)*100., linestyle='None',
         marker="o", ms=10, label="ARG2000")
ax_s.semilogx()
ax_s.set_ylabel("Superaturation Max, %")
```
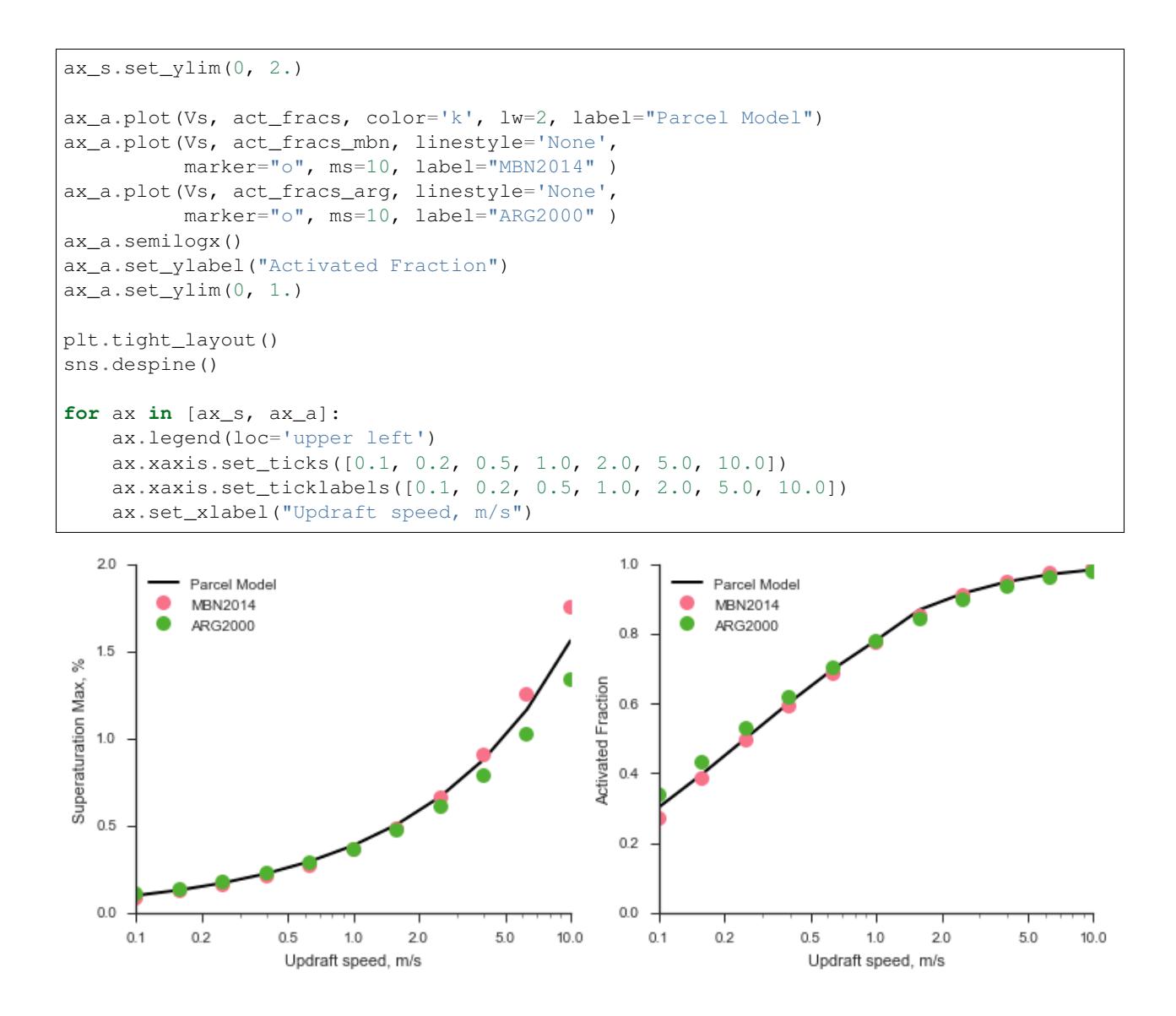

## <span id="page-13-0"></span>**1.4 Example: Basic Run**

In this example, we will setup a simple parcel model simulation containing two aerosol modes. We will then run the model with a 1 m/s updraft, and observe how the aerosol population bifurcates into swelled aerosol and cloud droplets.

```
# Suppress warnings
import warnings
warnings.simplefilter('ignore')
import pyrcel as pm
import numpy as np
%matplotlib inline
import matplotlib.pyplot as plt
```
Could **not** find GLIMDA

First, we indicate the parcel's initial thermodynamic conditions.

```
P0 = 77500. # Pressure, Pa
T0 = 274. # Temperature, K
S0 = -0.02 # Supersaturation, 1-RH (98% here)
```
Next, we define the aerosols present in the parcel. The model itself is agnostic to how the aerosol are specified; it simply expects lists of the radii of wetted aerosol radii, their number concentration, and their hygroscopicity. We can make container objects (:class:AerosolSpecies) that wrap all of this information so that we never need to worry about it.

Here, let's construct two aerosol modes:

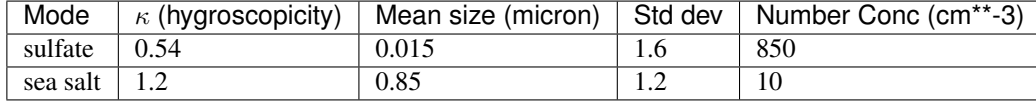

We'll define each mode using the :class:Lognorm distribution packaged with the model.

```
sulfate = pm.AerosolSpecies('sulfate',
                             pm.Lognorm(mu=0.015, sigma=1.6, N=850.),
                             kappa=0.54, bins=200)
sea_salt = pm.AerosolSpecies('sea salt',
                             pm.Lognorm(mu=0.85, sigma=1.2, N=10.),
                             kappa=1.2, bins=40)
```
The :class:AerosolSpecies class automatically computes gridded/binned representations of the size distributions. Let's double check that the aerosol distribution in the model will make sense by plotting the number concentration in each bin.

```
fig = plt.figure(figsize=(10,5))ax = fig.add\_subplot(111)ax.grid(False, "minor")
sul_c = "#CC0066"ax \cdot bar(sulfate \cdot rs[:-1], sulfate \cdot Nis \cdot le-6, np \cdot diff(sulfate \cdot rs),color=sul_c, label="sulfate", edgecolor="#CC0066")
sea\_c = "#0099FF"
ax.bar(sea_salt.rs[:-1], sea_salt.Nis*1e-6, np.diff(sea_salt.rs),
        color=sea_c, label="sea salt", edgecolor="#0099FF")
ax.semilogx()
ax.set_xlabel("Aerosol dry radius, micron")
ax.set_ylabel("Aerosl number conc., cm$^{-3}$")
ax.legend(loc='upper right')
```
<matplotlib.legend.Legend at 0x10f4baeb8>

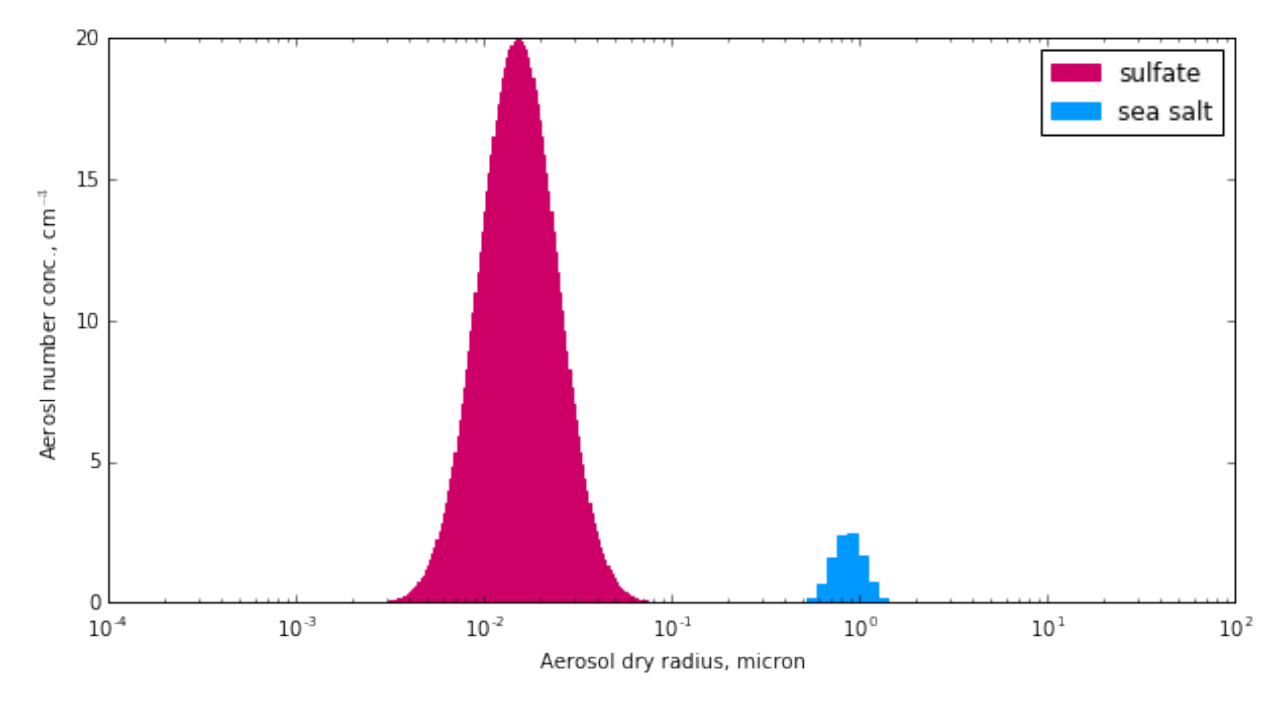

Actually running the model is very straightforward, and involves just two steps:

- 1. Instantiate the model by creating a :class:ParcelModel object.
- 2. Call the model's :method:run method.

For convenience this process is encoded into several routines in the driver file, including both a single-strategy routine and an iterating routine which adjusts the the timestep and numerical tolerances if the model crashes. However, we can illustrate the simple model running process here in case you wish to develop your own scheme for running the model.

```
initial_aerosols = [sulfate, sea_salt]
V = 1.0 # updraft speed, m/sdt = 1.0 # timestep, seconds
t_end = 250./V # end time, seconds... 250 meter simulation
model = pm.ParcelModel(initial_aerosols, V, T0, S0, P0, console=False, accom=0.3)
parcel_trace, aerosol_traces = model.run(t_end, dt, solver='cvode')
```
If console is set to True, then some basic debugging output will be written to the terminal, including the initial equilibrium droplet size distribution and some numerical solver diagnostics. The model output can be customized; by default, we get a DataFrame and a Panel of the parcel state vector and aerosol bin sizes as a function of time (and height). We can use this to visualize the simulation results, like in the package's [README.](https://github.com/darothen/parcel_model/blob/master/README.md)

```
fig, [axS, axA] = plt.subplots(1, 2, figsize=(10, 4), sharey=True)
axS.plot(parcel_trace['S']*100., parcel_trace['z'], color='k', lw=2)
axT = axS.twiny()axT.plot(parcel_trace['T'], parcel_trace['z'], color='r', lw=1.5)
Smax = parcell\_trace['S'] . max() *100z_at_smax = parcel_trace['z'].ix[parcel_trace['S'].argmax()]
axS.annotate("max S = \frac{80.2f88}{m} % Smax,
             xy=(Smax, z_at_smax),
             xytext=(Smax-0.3, z_at_smax+50.),
```

```
arrowprops=dict(arrowstyle="->", color='k',
                              connectionstyle='angle3, angleA=0, angleB=90'),
             zorder=10)
axS.set_xlim(0, 0.7)axS.set_ylim(0, 250)
axT.set_xticks([270, 271, 272, 273, 274])
axT.xaxis.label.set_color('red')
axT.tick_params(axis='x', colors='red')
axS.set_xlabel("Supersaturation, %")
axT.set_xlabel("Temperature, K")
axS.set_ylabel("Height, m")
sulf_array = aerosol_traces['sulfate'].values
sea_array = aerosol_traces['sea salt'].values
ss = axA.plot(sulf_array[:, ::10]*1e6, parcel_rrace['z'], color=sul_c,label="sulfate")
sa = axA.plot(sea_array*1e6, parcel_trace['z'], color=sea_c, label="sea salt")
axA.semilogx()
axA.set_xlim(1e-2, 10.)
axA.set_xticks([1e-2, 1e-1, 1e0, 1e1], [0.01, 0.1, 1.0, 10.0])
axA.legend([ss[0], sa[0]], ['sulfate', 'sea salt'], loc='upper right')
axA.set_xlabel("Droplet radius, micron")
for ax in [axS, axA, axT]:
    ax.grid(False, 'both', 'both')
                   Temperature, K
                                 273
                                          274
              271
                       272
     270
   250sulfate
                                                                               sea salt
   200
```
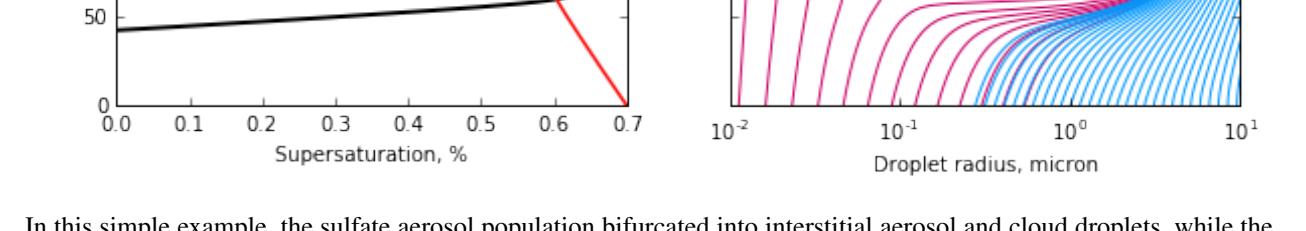

 $max S = 0.62%$ 

In this simple example, the sulfate aerosol population bifurcated into interstitial aerosol and cloud droplets, while the entire sea salt population activated. A peak supersaturation of about 0.63% was reached a few meters above cloud base, where the ambient relative humidity hit 100%.

How many CDNC does this translate into? We can call upon helper methods from the activation package to perform these calculations for us:

150

100

Height, m

```
from pyrcel import binned_activation
sulf trace = aerosol traces['sulfate']
sea_trace = aerosol_traces['sea salt']
ind final = int (t end/dt) - 1
T = \text{parcell\_trace['T']}. \text{iloc}[ind\_final]eq_sulf, kn_sulf, alpha_sulf, phi_sulf = \setminusbinned_activation(Smax/100, T, sulf_trace.iloc[ind_final], sulfate)
eq_sulf *= sulfate.total_N
eq_sea, kn_sea, alpha_sea, phi_sea = \setminusbinned_activation(Smax/100, T, sea_trace.iloc[ind_final], sea_salt)
eq_sea *= sea_salt.total_N
print(" CDNC(sulfate) = \{:\,3.1f\}".format(eq_sulf))
print(" CDNC(sea salt) = \{:\,3.1f\}".format(eq_sea))
print("------------------------")
print(" total = \{f:3.1f\} / \{f:3.0f\} ~ act frac = \{f:1.2f\}".format(
      eq_sulf+eq_sea,
      sea_salt.total_N+sulfate.total_N,
      (eq_sulf+eq_sea)/(sea_salt.total_N+sulfate.total_N)
))
```
 $CDNC(sulfate) = 146.9$ CDNC(sea salt) =  $10.0$ ----------------------- total =  $156.9 / 860 \sim \text{act frac} = 0.18$ 

## <span id="page-17-0"></span>**1.5 Parcel Model Details**

Below is the documentation for the parcel model, which is useful for debugging and development. For a higher-level overview, see the *[scientific description](#page-6-1)*.

### **1.5.1 Implementation**

```
class pyrcel.ParcelModel(aerosols, V, T0, S0, P0, console=False, accom=1.0, trun-
                          cate_aerosols=False)
```
Wrapper class for instantiating and running the parcel model.

The parcel model has been implemented in an object-oriented format to facilitate easy extensibility to different aerosol and meteorological conditions. A typical use case would involve specifying the initial conditions such as:

```
>>> import pyrcel as pm
\Rightarrow \Rightarrow P0 = 80000.
>>> T0 = 283.15
\Rightarrow \Rightarrow \sin = 0.0>>> V = 1.0
>>> aerosol1 = pm.AerosolSpecies('sulfate',
... Lognorm(mu=0.025, sigma=1.3, N=2000.),
... bins=200, kappa=0.54)
>>> initial_aerosols = [aerosol1, ]
```
<span id="page-18-1"></span> $\Rightarrow$  z\_top = 50. **>>>** dt = 0.01

which initializes the model with typical conditions at the top of the boundary layer (800 hPa, 283.15 K, 100%) Relative Humidity, 1 m/s updraft), and a simple sulfate aerosol distribution which will be discretized into 200 size bins to track. Furthermore the model was specified to simulate the updraft for 50 meters  $(z_t$  top) and use a time-discretization of 0.01 seconds. This timestep is used in the model output – the actual ODE solver will generally calculate the trace of the model at many more times.

Running the model and saving the output can be accomplished by invoking:

```
>>> model = pm.ParcelModel(initial_aerosols, V, T0, S0, P0)
>>> par_out, aer_out = pm.run(z_top, dt)
```
This will yield *par\_out*, a pandas.DataFrame containing the meteorological conditions in the parcel, and *aerosols*, a dictionary of DataFrame objects for each species in *initial\_aerosols* with the appropriately tracked size bins and their evolution over time.

#### See also:

**\_setup\_run** companion routine which computes equilibrium droplet sizes and sets the model's state vectors.

#### **Attributes**

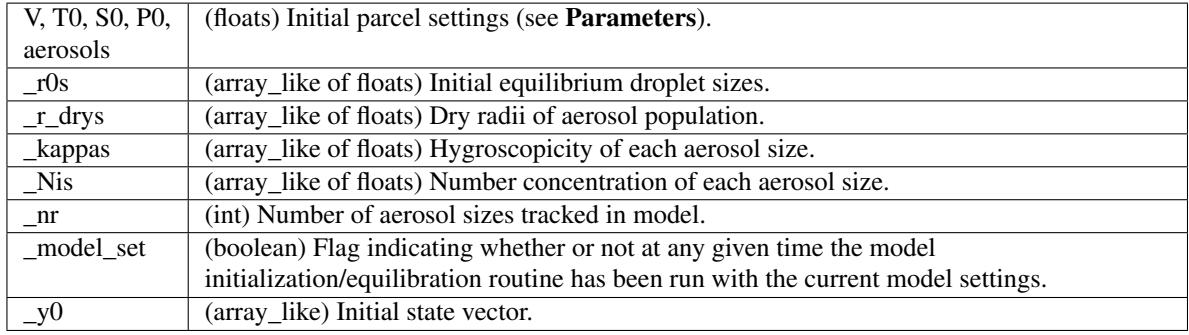

### **Methods**

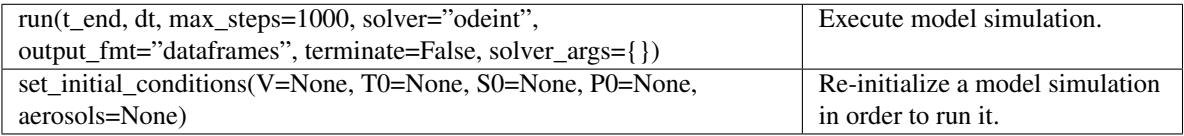

<span id="page-18-0"></span>**run**(*t\_end*, *output\_dt=1.0*, *solver\_dt=None*, *max\_steps=1000*, *solver='odeint'*, *output\_fmt='dataframes'*, *terminate=False*, *terminate\_depth=100.0*, *\*\*solver\_args*) Run the parcel model simulation.

Once the model has been instantiated, a simulation can immediately be performed by invoking this method. The numerical details underlying the simulation and the times over which to integrate can be flexibly set here.

Time – The user must specify two timesteps: *output\_dt*, which is the timestep between output snapshots of the state of the parcel model, and *solver\_dt*, which is the the interval of time before the ODE integrator is paused and re-started. It's usually okay to use a very large *solver\_dt*, as *output\_dt* can be interpolated from the simulation. In some cases though a small *solver\_dt* could be useful to force the solver to use smaller internal timesteps.

Numerical Solver – By default, the model will use the *odeint* wrapper of LSODA shipped by default with scipy. Some fine-tuning of the solver tolerances is afforded here through the *max\_steps*. For other solvers, a set of optional arguments *solver\_args* can be passed.

Solution Output – Several different output formats are available by default. Additionally, the output arrays are saved with the *ParcelModel* instance so they can be used later.

#### Parameters t\_end : float

Total time over interval over which the model should be integrated

output\_dt : float

Timestep intervals to report model output.

solver\_dt : float

Timestep interval for calling solver integration routine.

max steps : int

Maximum number of steps allowed by solver to satisfy error tolerances per timestep.

solver : {'odeint', 'lsoda', 'lsode', 'vode', cvode'}

Choose which numerical solver to use: \* *'odeint'*: LSODA implementation from ODE-PACK via

SciPy's integrate module

- *'lsoda'*: LSODA implementation from ODEPACK via odespy
- *'lsode'*: LSODE implementation from ODEPACK via odespy
- *'vode'* : VODE implementation from ODEPACK via odespy
- *'cvode'* : CVODE implementation from Sundials via Assimulo
- *'lsodar'* : LSODAR implementation from Sundials via Assimulo

output\_fmt : str, one of {'dataframes', 'arrays', 'smax'}

Choose format of solution output.

#### terminate : boolean

End simulation at or shortly after a maximum supersaturation has been achieved

terminate\_depth : float, optional (default=100.)

Additional depth (in meters) to integrate after termination criterion eached.

#### Returns DataFrames, array, or float

Depending on what was passed to the *output* argument, different types of data might be returned:

• 'dataframes': (default) will process the output into two pandas DataFrames - the first one containing profiles of the meteorological quantities tracked in the model, and the second a dictionary of DataFrames with one for each AerosolSpecies, tracking the growth in each bin for those species.

- <span id="page-20-1"></span>• 'arrays': will return the raw output from the solver used internally by the parcel model - the state vector *y* and the evaluated timesteps converted into height coordinates.
- 'smax': will only return the maximum supersaturation value achieved in the simulation.

#### Raises ParcelModelError

The parcel model failed to complete successfully or failed to initialize.

#### See also:

**der** right-hand side derivative evaluated during model integration.

```
set_initial_conditions(V=None, T0=None, S0=None, P0=None, aerosols=None)
```
Set the initial conditions and parameters for a new parcel model run without having to create a new [ParcelModel](#page-17-1) instance.

Based on the aerosol population which has been stored in the model, this method will finish initializing the model. This has three major parts:

- 1.concatenate the aerosol population information (their dry radii, hygroscopicities, etc) into single arrays which can be placed into the state vector for forward integration.
- 2.Given the initial ambient water vapor concentration (computed from the temperature, pressure, and supersaturation), determine how much water must already be coated on the aerosol particles in order for their size to be in equilibrium.

3.Set-up the state vector with these initial conditions.

Once the state vector has been set up, the setup routine will record attributes in the parent instance of the [ParcelModel](#page-17-1).

#### Parameters V, T0, S0, P0 : floats

The updraft speed and initial temperature  $(K)$ , pressure  $(Pa)$ , supersaturation (percent, with  $0.0 = 100\%$  RH).

aerosols : array\_like sequence of AerosolSpecies

The aerosols contained in the parcel.

#### Raises ParcelModelError

If an equilibrium droplet size distribution could not be calculated.

#### **Notes**

The actual setup occurs in the private method *\_setup\_run()*; this method is simply an interface that can be used to modify an existing [ParcelModel](#page-17-1).

### **1.5.2 Derivative Equation**

 $\text{pareel.}\ \text{der}(v, t, nr, r \, \text{drvs}, Nis, V, \text{kappas}, \text{accom=1.0})$ 

Calculates the instantaneous time-derivate of the parcel model system.

Given a current state vector *y* of the parcel model, computes the tendency of each term including thermodynamic (pressure, temperature, etc) and aerosol terms. The basic aerosol properties used in the model must be passed along with the state vector (i.e. if being used as the callback function in an ODE solver).

This function is implemented in NumPy and Python, and is likely *very* slow compared to the available Cython version.

#### Parameters y : array\_like

#### Current state of the parcel model system,

- $y[0] =$  altitude, m
- $y[1]$  = Pressure, Pa
- $y[2]$  = temperature, K
- $y[3]$  = water vapor mass mixing ratio, kg/kg
- $y[4] =$  cloud liquid water mass mixing ratio, kg/kg
- $y[5] =$  cloud ice water mass mixing ratio, kg/kg
- $y[6]$  = parcel supersaturation
- $y[7:]=$  aerosol bin sizes (radii), m
- t : float

Current simulation time, in seconds.

nr : Integer

Number of aerosol radii being tracked.

r\_drys : array\_like

Array recording original aerosol dry radii, m.

Nis : array\_like

Array recording aerosol number concentrations, 1/(m\*\*3).

V : float

Updraft velocity, m/s.

kappas : array\_like

Array recording aerosol hygroscopicities.

accom : float, optional (default=:const:*constants.ac*)

Condensation coefficient.

Returns x : array\_like

Array of shape  $('<sup>4</sup>nr'+7)$ , containing the evaluated parcel model instaneous derivative.

#### **Notes**

This Python sketch of the derivative function shouldn't really be used for any computational purposes. Instead, see the cythonized version in the auxiliary file, parcel\_aux.pyx. In the default configuration, once the code has been built, you can set the environmental variable **OMP\_NUM\_THREADS** to control the parallel for loop which calculates the condensational growth rate for each bin.

## <span id="page-22-1"></span><span id="page-22-0"></span>**1.6 Reference**

## **1.6.1 Main Parcel Model**

The core of the model has its own documentation page, which you can access *[here](#page-17-0)*.

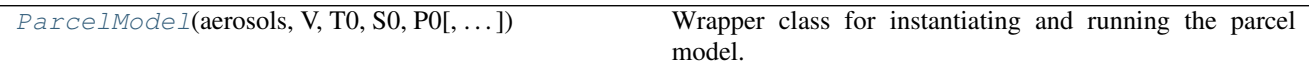

#### **pyrcel.ParcelModel**

class pyrcel.**ParcelModel**(*aerosols*, *V*, *T0*, *S0*, *P0*, *console=False*, *accom=1.0*, *truncate\_aerosols=False*) Wrapper class for instantiating and running the parcel model.

The parcel model has been implemented in an object-oriented format to facilitate easy extensibility to different aerosol and meteorological conditions. A typical use case would involve specifying the initial conditions such as:

```
>>> import pyrcel as pm
>>> P0 = 80000.
\Rightarrow \Rightarrow T0 = 283.15
\Rightarrow \Rightarrow \theta = 0.0>>> V = 1.0
>>> aerosol1 = pm.AerosolSpecies('sulfate',
... Lognorm(mu=0.025, sigma=1.3, N=2000.),
... bins=200, kappa=0.54)
>>> initial_aerosols = [aerosol1, ]
>>> z_top = 50.
>>> dt = 0.01
```
which initializes the model with typical conditions at the top of the boundary layer (800 hPa, 283.15 K, 100%) Relative Humidity, 1 m/s updraft), and a simple sulfate aerosol distribution which will be discretized into 200 size bins to track. Furthermore the model was specified to simulate the updraft for 50 meters  $(z_t$  *top*) and use a time-discretization of 0.01 seconds. This timestep is used in the model output – the actual ODE solver will generally calculate the trace of the model at many more times.

Running the model and saving the output can be accomplished by invoking:

```
>>> model = pm.ParcelModel(initial_aerosols, V, T0, S0, P0)
>>> par_out, aer_out = pm.run(z_top, dt)
```
This will yield *par\_out*, a pandas.DataFrame containing the meteorological conditions in the parcel, and *aerosols*, a dictionary of DataFrame objects for each species in *initial\_aerosols* with the appropriately tracked size bins and their evolution over time.

#### See also:

**\_setup\_run** companion routine which computes equilibrium droplet sizes and sets the model's state vectors.

### <span id="page-23-1"></span>**Attributes**

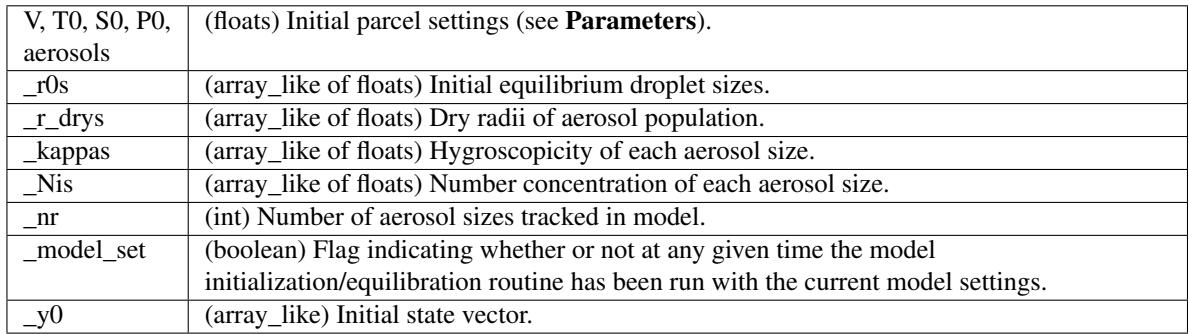

#### **Methods**

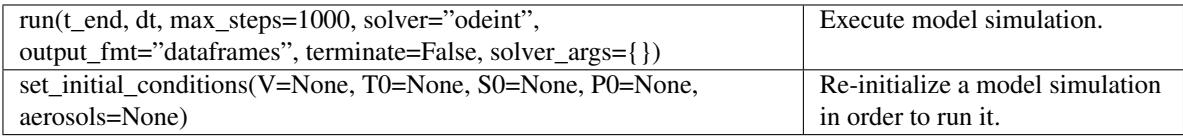

<span id="page-23-0"></span>**\_\_init\_\_**(*aerosols*, *V*, *T0*, *S0*, *P0*, *console=False*, *accom=1.0*, *truncate\_aerosols=False*) Initialize the parcel model.

Parameters aerosols : array\_like sequence of AerosolSpecies

The aerosols contained in the parcel.

#### V, T0, S0, P0 : floats

The updraft speed and initial temperature (K), pressure (Pa), supersaturation (percent, with  $0.0 = 100\%$  RH).

#### console : boolean, optional

Enable some basic debugging output to print to the terminal.

accom : float, optional (default=:const:*constants.ac*)

Condensation coefficient

truncate\_aerosols : boolean, optional (default=\*\*False\*\*)

Eliminate extremely small aerosol which will cause numerical problems

### **Methods**

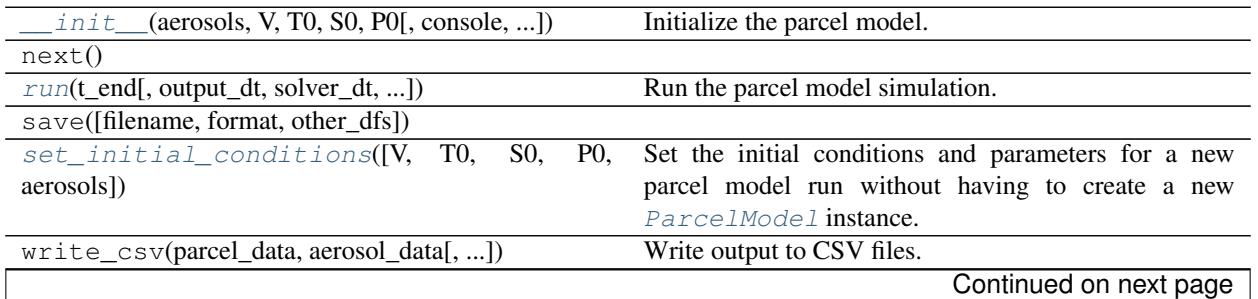

<span id="page-24-2"></span>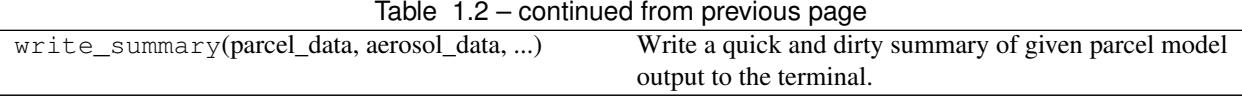

### <span id="page-24-1"></span>**1.6.2 Driver Tools**

Utilities for driving sets of parcel model integration strategies.

Occasionally, a pathological set of input parameters to the parcel model will really muck up the ODE solver's ability to integrate the model. In that case, it would be nice to quietly adjust some of the numerical parameters for the ODE solver and re-submit the job. This module includes a workhorse function  $iterate\_runs$  () which can serve this purpose and can serve as an example for more complex integration strategies. Alternatively, :func:'run\_model'is a useful shortcut for building/running a model and snagging its output.

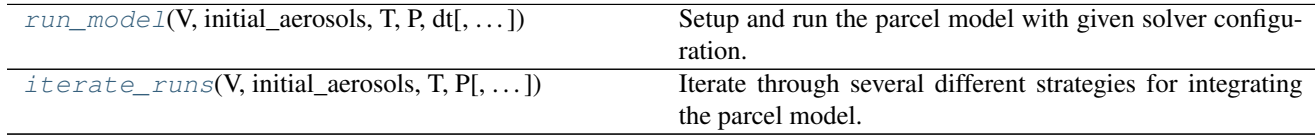

#### **pyrcel.driver.run\_model**

<span id="page-24-0"></span>pyrcel.driver.**run\_model**(*V*, *initial\_aerosols*, *T*, *P*, *dt*, *S0=-0.0*, *max\_steps=1000*, *t\_end=500.0*, *solver='lsoda'*, *output\_fmt='smax'*, *terminate=False*, *solver\_kws=None*, *model\_kws=None*)

Setup and run the parcel model with given solver configuration.

#### Parameters V, T, P : float

Updraft speed and parcel initial temperature and pressure.

S0 : float, optional, default 0.0

Initial supersaturation, as a percent. Defaults to 100% relative humidity.

initial aerosols : array like of AerosolSpecies

Set of aerosol populations contained in the parcel.

dt : float

Solver timestep, in seconds.

max\_steps : int, optional, default 1000

Maximum number of steps per solver iteration. Defaults to 1000; setting excessively high could produce extremely long computation times.

t\_end : float, optional, default 500.0

Model time in seconds after which the integration will stop.

solver : string, optional, default 'lsoda'

Alias of which solver to use; see Integrator for all options.

#### output\_fmt : string, optional, default 'smax'

Alias indicating which output format to use; see ParcelModel for all options.

#### solver\_kws, model\_kws : dicts, optional

Additional arguments/configuration to pass to the numerical integrator or model.

#### <span id="page-25-1"></span>Returns Smax : (user-defined)

Output from parcel model simulation based on user-specified *output\_fmt* argument. See ParcelModel for details.

#### Raises ParcelModelError

If the model fails to initialize or breaks during runtime.

#### **pyrcel.driver.iterate\_runs**

```
pyrcel.driver.iterate_runs(V, initial_aerosols, T, P, S0=-0.0, dt=0.01, dt_iters=2, t_end=500.0,
                                   max_steps=500, output_fmt='smax', fail_easy=True)
```
Iterate through several different strategies for integrating the parcel model.

As long as *fail\_easy* is set to *False*, the strategies this method implements are:

1.CVODE with a 10 second time limit and 2000 step limit.

2.LSODA with up to *dt\_iters* iterations, where the timestep *dt* is halved each time.

3.LSODE with coarse tolerance and the original timestep.

If these strategies all fail, the model will print a statement indicating such and return either -9999 if *output* fmt was 'smax', or an empty array or DataFrame accordingly.

#### Parameters V, T, P : float

Updraft speed and parcel initial temperature and pressure.

S0 : float, optional, default 0.0

Initial supersaturation, as a percent. Defaults to 100% relative humidity.

initial aerosols : array like of AerosolSpecies

Set of aerosol populations contained in the parcel.

dt : float

Solver timestep, in seconds.

dt\_iters : int, optional, default 2

Number of times to halve *dt* when attempting LSODA solver.

max\_steps : int, optional, default 1000

Maximum number of steps per solver iteration. Defaults to 1000; setting excessively high could produce extremely long computation times.

t\_end : float, optional, default 500.0

Model time in seconds after which the integration will stop.

output : string, optional, default 'smax'

Alias indicating which output format to use; see ParcelModel for all options.

fail\_easy : boolean, optional, default *True*

If *True*, then stop after the first strategy (CVODE)

Returns Smax : (user-defined)

Output from parcel model simulation based on user-specified *output* argument. See ParcelModel for details.

## <span id="page-26-2"></span><span id="page-26-1"></span>**1.6.3 Thermodynamics/Kohler Theory**

Aerosol/atmospheric thermodynamics functions.

The following sets of functions calculate useful thermodynamic quantities that arise in aerosol-cloud studies. Where possible, the source of the parameterization for each function is documented.

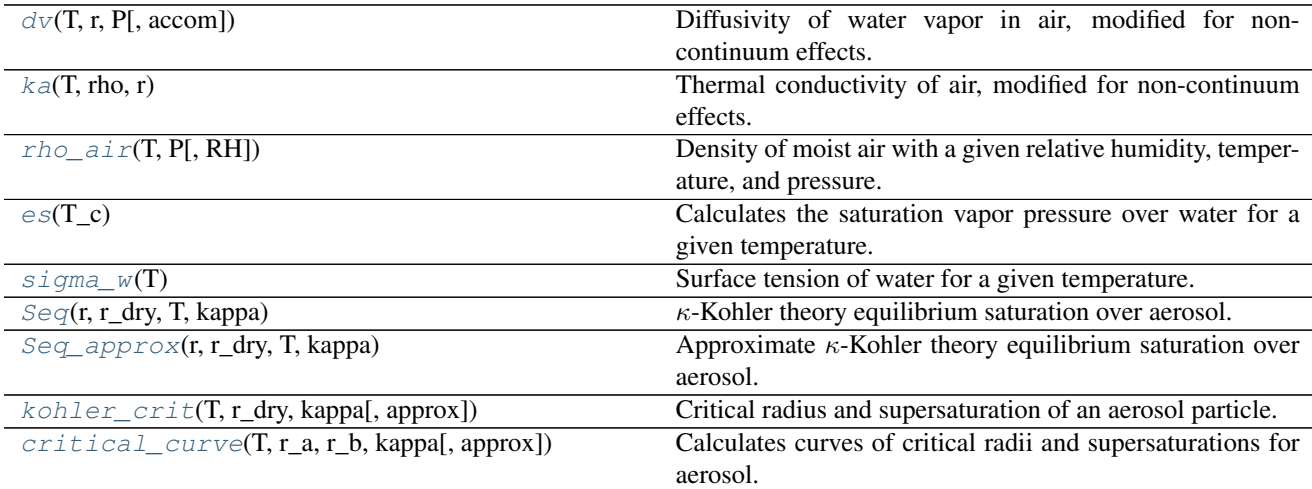

#### **pyrcel.thermo.dv**

<span id="page-26-0"></span>pyrcel.thermo.**dv**(*T*, *r*, *P*, *accom=1.0*)

Diffusivity of water vapor in air, modified for non-continuum effects.

The diffusivity of water vapor in air as a function of temperature and pressure is given by

$$
D_v = 10^{-4} \frac{0.211}{P} \left(\frac{T}{273}\right)^{1.94} (1.10)
$$

where P is in atm [SP2006]. Aerosols much smaller than the mean free path of the air surrounding them ( $K_n$  >> 1) perturb the flow around them moreso than larger particles, which affects this value. We account for corrections to  $D<sub>v</sub>$ in the non-continuum regime via the parameterization

$$
D'_{v} = \frac{D_{v}}{1 + \frac{D_{v}}{\alpha_{c}r} \left(\frac{2\pi M_{w}}{RT}\right)^{1/2}} (1.11)
$$

where  $\alpha_c$  is the condensation coefficient (constants.ac).

#### Parameters T: float

ambient temperature of air surrounding droplets, K

r : float

radius of aerosol/droplet, m

#### <span id="page-27-1"></span>P : float

ambient pressure of surrounding air, Pa

accom : float, optional (default=:const:*constants.ac*)

condensation coefficient

#### Returns float

 $D'_v(T, r, P)$  in m^2/s

#### See also:

**dv\_cont** neglecting correction for non-continuum effects

#### **References**

*[\[SP2006\]](#page-42-3)*

#### **pyrcel.thermo.ka**

<span id="page-27-0"></span>pyrcel.thermo.**ka**(*T*, *rho*, *r*)

Thermal conductivity of air, modified for non-continuum effects.

The thermal conductivity of air is given by

$$
k_a = 10^{-3} (4.39 + 0.071T)(1.12)
$$

Modification to account for non-continuum effects (small aerosol/droplet size) yields the equation

$$
k_a' = \frac{k_a}{1 + \frac{k_a}{\alpha_t r_p \rho C_p} \frac{2\pi M_a}{RT}^{1/2}} (1.13)
$$

where  $\alpha_t$  is a thermal accommodation coefficient (constants.at).

#### Parameters T: float

ambient air temperature, K

rho : float

ambient air density, kg/m^3

r : float

droplet radius, m

Returns float

 $k'_a(T, \rho, r)$  in J/m/s/K

#### <span id="page-28-2"></span>See also:

**ka\_cont** neglecting correction for non-continuum effects

#### **References**

*[\[SP2006\]](#page-42-3)*

#### **pyrcel.thermo.rho\_air**

<span id="page-28-0"></span>pyrcel.thermo.**rho\_air**(*T*, *P*, *RH=1.0*)

Density of moist air with a given relative humidity, temperature, and pressure.

Uses the traditional formula from the ideal gas law (3.41)[Petty2006].

$$
\rho_a = \frac{P}{R_d T_v}(1.14)
$$

where  $T_v = T(1 + 0.61w)$  and w is the water vapor mixing ratio.

#### Parameters T: float

ambient air temperature, K

#### P : float

ambient air pressure, Pa

RH : float, optional (default=1.0)

relative humidity, decimal

#### Returns float

 $\rho_a$  in kg m\*\*-3

#### **References**

*[\[Petty2006\]](#page-42-6)*

#### **pyrcel.thermo.es**

```
pyrcel.thermo.es(T_c)
```
Calculates the saturation vapor pressure over water for a given temperature.

Uses an empirical fit [Bolton1980], which is accurate to 0.1% over the temperature range  $-30^{\circ}C \le T \le 35^{\circ}C$ ,

$$
e_s(T) = 611.2 \exp\left(\frac{17.67T}{T + 243.5}\right) (1.15)
$$

<span id="page-29-2"></span>where  $e_s$  is in Pa and T is in degrees C.

Parameters **T\_c** : float

ambient air temperature, degrees C

Returns float

 $e_s(T)$  in Pa

#### **References**

*[\[Bolton1980\]](#page-42-7)*, *[\[RY1989\]](#page-42-8)*

#### **pyrcel.thermo.sigma\_w**

<span id="page-29-0"></span>pyrcel.thermo.**sigma\_w**(*T*) Surface tension of water for a given temperature.

 $\sigma_w = 0.0761 - 1.55 \times 10^{-4} (T - 273.15)(1.16)$ 

Parameters T: float

ambient air temperature, degrees K

Returns float

$$
\sigma_w(T)
$$
 in J/m<sup>2</sup>

#### **pyrcel.thermo.Seq**

<span id="page-29-1"></span>pyrcel.thermo.**Seq**(*r*, *r\_dry*, *T*, *kappa*)

 $\kappa$ -Kohler theory equilibrium saturation over aerosol.

Calculates the equilibrium supersaturation (relative to 100% RH) over an aerosol particle of given dry/wet radius and of specified hygroscopicity bathed in gas at a particular temperature

Following the technique of [PK2007], classical Kohler theory can be modified to account for the hygroscopicity of an aerosol particle using a single parameter,  $\kappa$ . The modified theory predicts that the supersaturation with respect to a given aerosol particle is,

$$
S_{\text{eq}} = a_w \exp\left(\frac{2\sigma_w M_w}{RT \rho_w r}\right)
$$

$$
a_w = \left(1 + \kappa \left(\frac{r_d}{r}\right)\right)^{-1}
$$

with the relevant thermodynamic properties of water defined elsewhere in this module,  $r_d$  is the particle dry radius ( $r_d$ dry), r is the radius of the droplet containing the particle (r), T is the temperature of the environment (T), and  $\kappa$  is the hygroscopicity parameter of the particle (kappa).

#### <span id="page-30-1"></span>Parameters r : float

droplet radius, m

r\_dry : float

dry particle radius, m

T : float

ambient air temperature, K

#### kappa: float

particle hygroscopicity parameter

#### Returns float

 $S_{\text{eq}}$  for the given aerosol/droplet system

#### See also:

**[Seq\\_approx](#page-30-0)** compute equilibrium supersaturation using an approximation

**[kohler\\_crit](#page-31-0)** compute critical radius and equilibrium supersaturation

#### **References**

*[\[PK2007\]](#page-42-5)*

#### **pyrcel.thermo.Seq\_approx**

#### <span id="page-30-0"></span>pyrcel.thermo.**Seq\_approx**(*r*, *r\_dry*, *T*, *kappa*)

Approximate  $\kappa$ -Kohler theory equilibrium saturation over aerosol.

Calculates the equilibrium supersaturation (relative to 100% RH) over an aerosol particle of given dry/wet radius and of specified hygroscopicity bathed in gas at a particular temperature, using a simplified expression derived by Taylor-expanding the original equation,

$$
S_{\text{eq}} = \frac{2\sigma_w M_w}{RT \rho_w r} - \kappa \frac{r_d^3}{r^3}
$$

which is valid when the equilibrium supersaturation is small, i.e. in most terrestrial atmosphere applications.

#### Parameters r : float

droplet radius, m

r\_dry : float

dry particle radius, m

T : float

ambient air temperature, K

#### kappa: float

particle hygroscopicity parameter

#### Returns float

 $S_{eq}$  for the given aerosol/droplet system

#### <span id="page-31-2"></span>See also:

**[Seq](#page-29-1)** compute equilibrium supersaturation using full theory

**[kohler\\_crit](#page-31-0)** compute critical radius and equilibrium supersaturation

#### **pyrcel.thermo.kohler\_crit**

<span id="page-31-0"></span>pyrcel.thermo.**kohler\_crit**(*T*, *r\_dry*, *kappa*, *approx=False*) Critical radius and supersaturation of an aerosol particle.

The critical size of an aerosol particle corresponds to the maximum equilibrium supersaturation achieved on its Kohler curve. If a particle grows beyond this size, then it is said to "activate", and will continue to freely grow even if the environmental supersaturation decreases.

This function computes the critical size and and corresponding supersaturation for a given aerosol particle. Typically, it will analyze  $Seq()$  for the given particle and numerically compute its inflection point. However, if the approx flag is passed, then it will compute the analytical critical point for the approximated kappa-Kohler equation.

#### Parameters T: float

ambient air temperature, K

r dry : float

dry particle radius, m

kappa : float

particle hygroscopicity parameter

approx : boolean, optional (default=False)

use the approximate kappa-kohler equation

#### Returns (r\_crit, s\_crit) : tuple of floats

Tuple of  $(r_{\text{crit}}, S_{\text{crit}})$ , the critical radius (m) and supersaturation of the aerosol droplet.

#### See also:

**[Seq](#page-29-1)** equilibrium supersaturation calculation

#### **pyrcel.thermo.critical\_curve**

```
pyrcel.thermo.critical_curve(T, r_a, r_b, kappa, approx=False)
     Calculates curves of critical radii and supersaturations for aerosol.
```
Calls [kohler\\_crit\(\)](#page-31-0) for values of r\_dry between r\_a and r\_b to calculate how the critical supersaturation changes with the dry radius for a particle of specified kappa

Parameters T: float

ambient air temperature, K

r\_a, r\_b : floats

left/right bounds of parcel dry radii, m

kappa : float

particle hygroscopicity parameter

<span id="page-32-2"></span>Returns rs, rcrits, scrits : np.ndarrays

arrays containing particle dry radii (between  $r_a$  and  $r_b$ ) and their corresponding criticall wet radii and supersaturations

See also:

**kohler** critical supersaturation calculation

### <span id="page-32-1"></span>**1.6.4 Aerosols**

Container class for encapsulating data about aerosol size distributions.

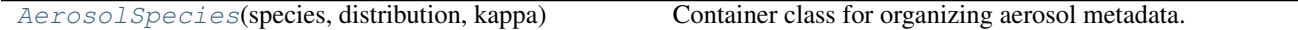

#### **pyrcel.aerosol.AerosolSpecies**

<span id="page-32-0"></span>class pyrcel.aerosol.**AerosolSpecies**(*species*, *distribution*, *kappa*, *rho=None*, *mw=None*, *bins=None*, *r\_min=None*, *r\_max=None*)

Container class for organizing aerosol metadata.

To allow flexibility with how aerosols are defined in the model, this class is meant to act as a wrapper to contain metadata about aerosols (their species name, etc), their chemical composition (particle mass, hygroscopicity, etc), and the particular size distribution chosen for the initial dry aerosol. Because the latter could be very diverse - for instance, it might be desired to have a monodisperse aerosol population, or a bin representation of a canonical size distribution - the core of this class is designed to take those representations and homogenize them for use in the model.

To construct an [AerosolSpecies](#page-32-0), only the metadata (species and kappa) and the size distribution needs to be specified. The size distribution (distribution) can be an instance of Lognorm, as long as an extra parameter bins, which is an integer representing how many bins into which the distribution should be divided, is also passed to the constructor. In this case, the constructor will figure out how to slice the size distribution to calculate all the aerosol dry radii and their number concentrations. If  $r_m$  min and  $r_m$  max are supplied, then the size range of the aerosols will be bracketed; else, the supplied distribution will contain a shape parameter or other bounds to use.

Alternatively, a dict can be passed as distribution where that slicing has already occurred. In this case, *distribution* must have 2 keys:  $r_d$  rys and Nis. Each of the values stored to those keys should fit the attribute descriptors above (although they don't need to be arrays - they can be any iterable.)

#### Parameters species : string

Name of aerosol species.

distribution : { LogNorm, MultiLogNorm, dict }

Representation of aerosol size distribution.

kappa : float

Hygroscopicity of species.

rho : float, optional

Density of dry aerosol material, kg m\*\*-3.

mw : float, optional

Molecular weight of dry aerosol material, kg/mol.

<span id="page-33-0"></span>bins : int

Number of bins in discretized size distribution.

#### **Examples**

Constructing sulfate aerosol with a specified lognormal distribution -

```
>>> aerosol1 = AerosolSpecies('(NH4)2SO4', Lognorm(mu=0.05, sigma=2.0, N=300.),
... bins=200, kappa=0.6)
```
Constructing a monodisperse sodium chloride distribution -

```
>>> aerosol2 = AerosolSpecies('NaCl', {'r_drys': [0.25, ], 'Nis': [1000.0, ]},
... kappa=0.2)
```
Warning: Throws a ValueError if an unknown type of distribution is passed to the constructor, or if *bins* isn't present when distribution is an instance of Lognorm.

#### **Attributes**

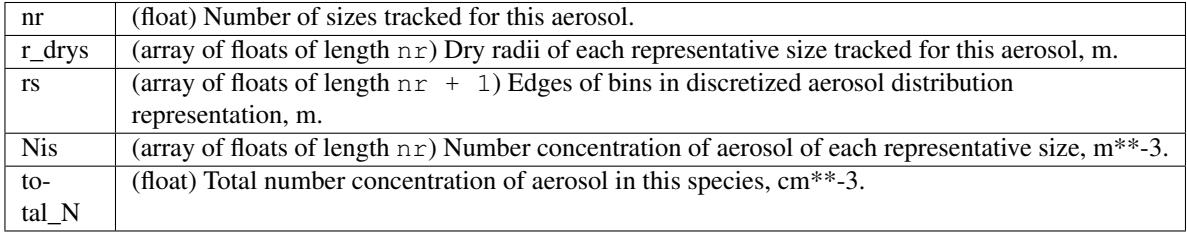

**\_\_init\_\_**(*species*, *distribution*, *kappa*, *rho=None*, *mw=None*, *bins=None*, *r\_min=None*, *r\_max=None*)

#### **stats**()

Compute useful statistics about this aerosol's size distribution.

#### Returns dict

Inherits the values from the distribution, and if rho was provided, adds some statistics about the mass and mass-weighted properties.

#### Raises ValueError

If the stored distribution does not implement a stats() function.

The following are utility functions which might be useful in studying and manipulating aerosol distributions for use in the *[model](#page-17-0)* or activation routines.

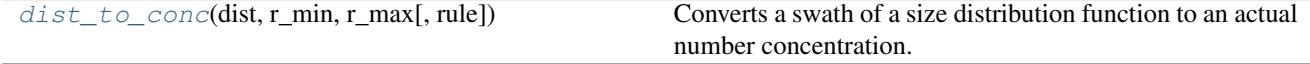

#### <span id="page-34-3"></span>**pyrcel.aerosol.dist\_to\_conc**

<span id="page-34-0"></span>pyrcel.aerosol.**dist\_to\_conc**(*dist*, *r\_min*, *r\_max*, *rule='trapezoid'*)

Converts a swath of a size distribution function to an actual number concentration.

Aerosol size distributions are typically reported by normalizing the number density by the size of the aerosol. However, it's sometimes more convenient to simply have a histogram of representing several aerosol size ranges (bins) and the actual number concentration one should expect in those bins. To accomplish this, one only needs to integrate the size distribution function over the range spanned by the bin.

**Parameters dist** : object implementing a  $pdf()$  method

the representation of the size distribution

r\_min, r\_max : float

the lower and upper bounds of the size bin, in the native units of dist

rule : {'trapezoid', 'simpson', 'other'} (default='trapezoid')

rule used to integrate the size distribution

#### Returns float

The number concentration of aerosol particles the given bin.

#### **Examples**

```
>>> dist = Lognorm(mu=0.015, sigma=1.6, N=850.0)
>>> r_min, r_max = 0.00326456461236 0.00335634401598
>>> dist_to_conc(dist, r_min, r_max)
0.114256210943
```
### <span id="page-34-2"></span>**1.6.5 Distributions**

Collection of classes for representing aerosol size distributions.

Most commonly, one would use the  $Lognorm$  distribution. However, for the sake of completeness, other canonical distributions will be included here, with the notion that this package could be extended to describe droplet size distributions or other collections of objects.

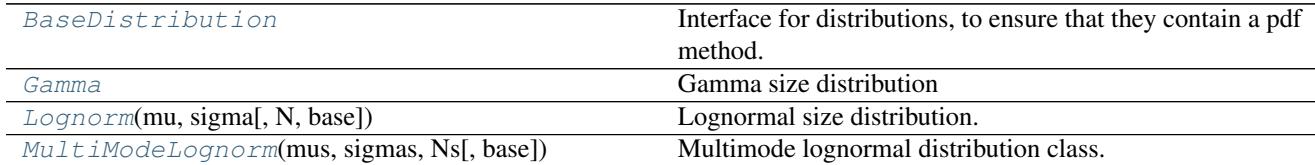

#### **pyrcel.distributions.BaseDistribution**

<span id="page-34-1"></span>class pyrcel.distributions.**BaseDistribution**

Interface for distributions, to ensure that they contain a pdf method.

**\_\_init\_\_**() x. init  $(\ldots)$  initializes x; see help(type(x)) for signature

 $cdf(x)$ 

Cumulative density function

<span id="page-35-3"></span> $pdf(x)$ 

Probability density function.

#### **pyrcel.distributions.Gamma**

<span id="page-35-1"></span>class pyrcel.distributions.**Gamma**

Gamma size distribution

**\_\_init\_\_**() x. \_init\_(...) initializes x; see help(type(x)) for signature

#### **pyrcel.distributions.Lognorm**

<span id="page-35-0"></span>class pyrcel.distributions.**Lognorm**(*mu*, *sigma*, *N=1.0*, *base=2.718281828459045*)

Lognormal size distribution.

An instance of [Lognorm](#page-35-0) contains a construction of a lognormal distribution and the utilities necessary for computing statistical functions associated with that distribution. The parameters of the constructor are invariant with respect to what length and concentration unit you choose; that is, if you use meters for mu and cm<sup>\*\*-</sup>3 for N, then you should keep these in mind when evaluating the  $\rho df$  () and  $cdf$  () functions and when interpreting moments.

Parameters mu : float

Median/geometric mean radius, length unit.

sigma : float

Geometric standard deviation, unitless.

N : float, optional (default=1.0)

Total number concentration, concentration unit.

base : float, optional (default=np.e)

Base of logarithm in lognormal distribution.

#### **Attributes**

median, mean  $\mid$  (float) Pre-computed statistical quantities

#### **Methods**

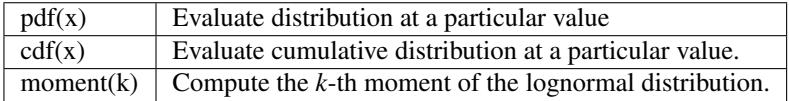

**\_\_init\_\_**(*mu*, *sigma*, *N=1.0*, *base=2.718281828459045*)

#### <span id="page-35-2"></span> $cdf(x)$

Cumulative density function

$$
CDF = \frac{N}{2} \left( 1.0 + \text{erf}(\frac{\log x / \mu}{\sqrt{2} \log \sigma}) \right)
$$

<span id="page-36-2"></span>Parameters x : float

Ordinate value to evaluate CDF at

Returns value of CDF at ordinate

#### **invcdf**(*y*)

Inverse of cumulative density function.

Parameters  $y$  : float

CDF value, between (0, 1)

Returns value of ordinate corresponding to given CDF evaluation

#### **moment**(*k*)

Compute the k-th moment of the lognormal distribution

$$
F(k) = N\mu^k \exp\left(\frac{k^2}{2}\ln^2 \sigma\right)
$$

Parameters **k** : int

Moment to evaluate

Returns moment of distribution

<span id="page-36-1"></span> $pdf(x)$ 

Probability density function

$$
PDF = \frac{N}{\sqrt{2\pi} \log \sigma x} \exp\left(-\frac{\log x/\mu^2}{2 \log^2 \sigma}\right)
$$

Parameters x : float

Ordinate value to evaluate CDF at

Returns value of CDF at ordinate

#### **stats**

Compute useful statistics for a lognormal distribution

#### Returns dict

Dictionary containing the stats mean\_radius, total\_diameter, total\_surface\_area, total\_volume, mean\_surface\_area, mean volume, and effective radius

#### **pyrcel.distributions.MultiModeLognorm**

<span id="page-36-0"></span>class pyrcel.distributions.**MultiModeLognorm**(*mus*, *sigmas*, *Ns*, *base=2.718281828459045*) Multimode lognormal distribution class.

Container for multiple Lognorm classes representing a full aerosol size distribution.

**\_\_init\_\_**(*mus*, *sigmas*, *Ns*, *base=2.718281828459045*)

 $cdf(x)$ 

 $pdf(x)$ 

The following dictionaries containing (multi) Lognormal aerosol size distributions have also been saved for convenience:

- <span id="page-37-2"></span>1. FN2005\_single\_modes: Fountoukis, C., and A. Nenes (2005), Continued development of a cloud droplet formation parameterization for global climate models, J. Geophys. Res., 110, D11212, doi:10.1029/2004JD005591
- 2. NS2003\_single\_modes: Nenes, A., and J. H. Seinfeld (2003), Parameterization of cloud droplet formation in global climate models, J. Geophys. Res., 108, 4415, doi:10.1029/2002JD002911, D14.
- 3. whitby\_distributions: Whitby, K. T. (1978), The physical characteristics of sulfur aerosols, Atmos. Environ., 12(1-3), 135–159, doi:10.1016/0004-6981(78)90196-8.
- 4. jaenicke\_distributions: Jaenicke, R. (1993), Tropospheric Aerosols, in *Aerosol-Cloud-Climate Interactions*, P. V. Hobbs, ed., Academic Press, San Diego, CA, pp. 1-31.

### <span id="page-37-1"></span>**1.6.6 Activation**

Collection of activation parameterizations.

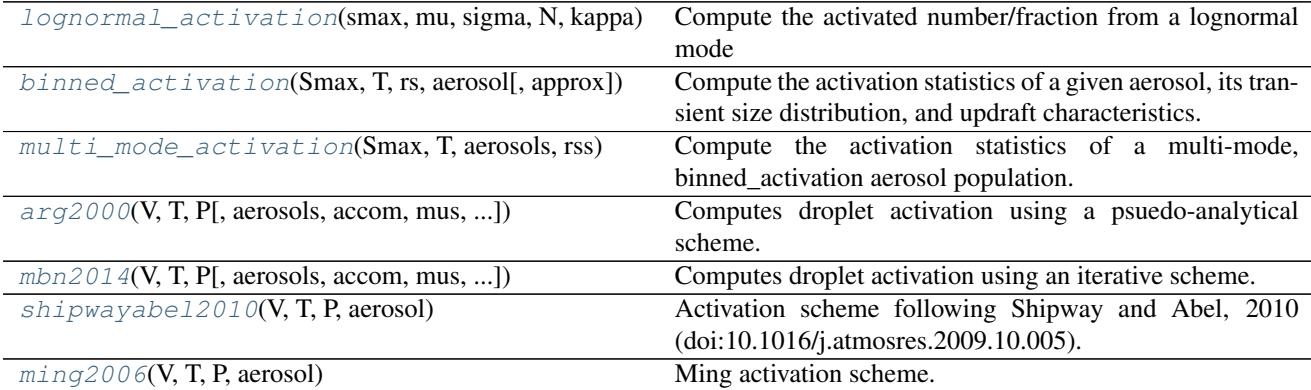

#### **pyrcel.activation.lognormal\_activation**

<span id="page-37-0"></span>pyrcel.activation.**lognormal\_activation**(*smax*, *mu*, *sigma*, *N*, *kappa*, *sgi=None*, *T=None*, *ap-*

*prox=True*)

Compute the activated number/fraction from a lognormal mode

#### Parameters smax : float

Maximum parcel supersaturation

#### mu, sigma, N : floats

Lognormal mode parameters; mu should be in meters

#### kappa : float

Hygroscopicity of material in aerosol mode

#### sgi :float, optional

Modal critical supersaturation; if not provided, this method will go ahead and compute them, but a temperature T must also be passed

#### T : float, optional

Parcel temperature; only necessary if no sgi was passed

approx : boolean, optional (default=False)

If computing modal critical supersaturations, use the approximated Kohler theory

#### <span id="page-38-2"></span>Returns N\_act, act\_frac : floats

Activated number concentration and fraction for the given mode

#### **pyrcel.activation.binned\_activation**

#### <span id="page-38-0"></span>pyrcel.activation.**binned\_activation**(*Smax*, *T*, *rs*, *aerosol*, *approx=False*)

Compute the activation statistics of a given aerosol, its transient size distribution, and updraft characteristics. Following Nenes et al, 2001 also compute the kinetic limitation statistics for the aerosol.

#### Parameters Smax : float

Environmental maximum supersaturation.

T : float

Environmental temperature.

rs : array of floats

Wet radii of aerosol/droplet population.

#### aerosol : AerosolSpecies

The characterization of the dry aerosol.

#### approx : boolean

Approximate Kohler theory rather than include detailed calculation (default False)

#### Returns eq, kn: floats

Activated fractions

alpha : float

N\_kn / N\_eq

phi : float

N\_unact / N\_kn

#### **pyrcel.activation.multi\_mode\_activation**

```
pyrcel.activation.multi_mode_activation(Smax, T, aerosols, rss)
```
Compute the activation statistics of a multi-mode, binned\_activation aerosol population.

#### Parameters Smax : float

Environmental maximum supersaturation.

T : float

Environmental temperature.

aerosol : array of AerosolSpecies

The characterizations of the dry aerosols.

rss : array of arrays of floats

Wet radii corresponding to each aerosol/droplet population.

#### Returns eqs, kns : lists of floats

The activated fractions of each aerosol population.

#### <span id="page-39-2"></span>**pyrcel.activation.arg2000**

<span id="page-39-0"></span>pyrcel.activation.**arg2000**(*V*, *T*, *P*, *aerosols=[]*, *accom=1.0*, *mus=[]*, *sigmas=[]*, *Ns=[]*, *kappas=[]*, *min\_smax=False*)

Computes droplet activation using a psuedo-analytical scheme.

This method implements the psuedo-analytical scheme of [ARG2000] to calculate droplet activation an an adiabatically ascending parcel. It includes the extension to multiple lognormal modes, and the correction for non-unity condensation coefficient [GHAN2011].

To deal with multiple aerosol modes, the scheme includes an expression trained on the mode std deviations,  $\sigma_i$ 

#### ight]}

This effectively combines the supersaturation maximum for each mode into a single value representing competition between modes. An alternative approach, which assumes the mode which produces the smallest predict Smax sets a first-order control on the activation, is also available

#### Parameters V, T, P : floats

Updraft speed (m/s), parcel temperature (K) and pressure (Pa)

- aerosols [list of AerosolSpecies] List of the aerosol population in the parcel; can be omitted if mus, sigmas, Ns, and kappas are present. If both supplied, will use aerosols.
- accom [float, optional (default=:const:*constants.ac*)] Condensation/uptake accomodation coefficient
- mus, sigmas, Ns, kappas [lists of floats] Lists of aerosol population parameters; must be present if aerosols is not passed, but aerosols overrides if both are present.
- min\_smax [boolean, optional] If *True*, will use alternative formulation for parameterizing competition described above.
- Returns smax, N\_acts, act\_fracs : lists of floats

Maximum parcel supersaturation and the number concentration/activated fractions for each mode

#### **pyrcel.activation.mbn2014**

<span id="page-39-1"></span>pyrcel.activation.**mbn2014**(*V*, *T*, *P*, *aerosols=[]*, *accom=1.0*, *mus=[]*, *sigmas=[]*, *Ns=[]*, *kappas=[]*, *xmin=1e-05*, *xmax=0.1*, *tol=1e-06*, *max\_iters=100*) Computes droplet activation using an iterative scheme.

This method implements the iterative activation scheme under development by the Nenes' group at Georgia Tech. It encompasses modifications made over a sequence of several papers in the literature, culminating in [MBN2014]. The implementation here overrides some of the default physical constants and thermodynamic calculations to ensure consistency with a reference implementation.

Parameters V, T, P : floats

Updraft speed (m/s), parcel temperature (K) and pressure (Pa)

<span id="page-40-4"></span>aerosols : list of AerosolSpecies

List of the aerosol population in the parcel; can be omitted if mus, sigmas, Ns, and kappas are present. If both supplied, will use aerosols.

accom : float, optional (default=:const:*constants.ac*)

Condensation/uptake accomodation coefficient

mus, sigmas, Ns, kappas : lists of floats

Lists of aerosol population parameters; must be present if aerosols is not passed, but aerosols overrides if both are present

xmin, xmax : floats, opional

Minimum and maximum supersaturation for bisection

tol : float, optional

Convergence tolerance threshold for supersaturation, in decimal units

```
max_iters : int, optional
```
Maximum number of bisections before exiting convergence

Returns smax, N\_acts, act\_fracs : lists of floats

Maximum parcel supersaturation and the number concentration/activated fractions for each mode

#### **pyrcel.activation.shipwayabel2010**

```
pyrcel.activation.shipwayabel2010(V, T, P, aerosol)
     Activation scheme following Shipway and Abel, 2010 (doi:10.1016/j.atmosres.2009.10.005).
```
#### **pyrcel.activation.ming2006**

```
pyrcel.activation.ming2006(V, T, P, aerosol)
```
Ming activation scheme.

NOTE - right now, the variable names correspond to the FORTRAN implementation of the routine. Will change in the future.

### <span id="page-40-0"></span>**1.6.7 Constants**

<span id="page-40-3"></span>Commonly used constants in microphysics and aerosol thermodynamics equations as well as important model parameters.

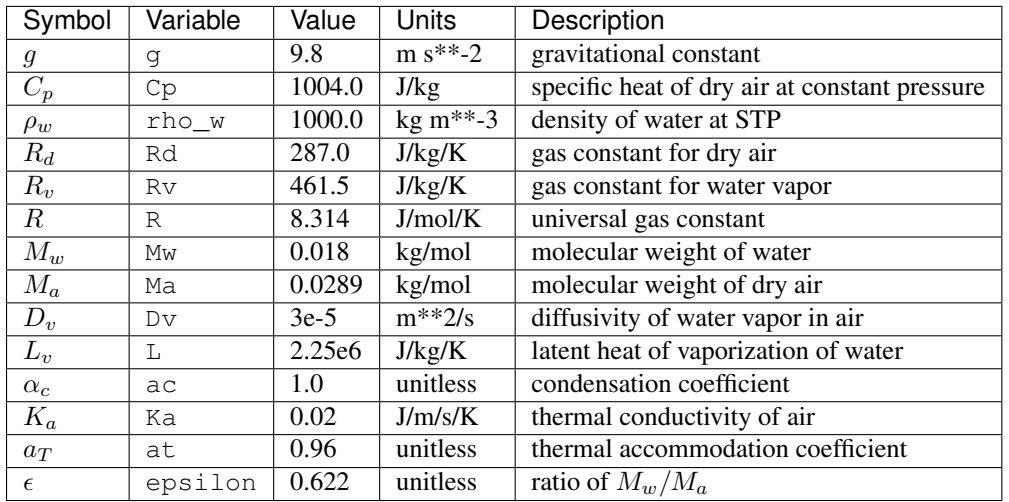

Additionally, a reference table containing the [1976 US Standard Atmosphere](http://www.pdas.com/atmos.html) is implemented in the constant std\_atm, which is a pandas DataFrame with the fields

- •alt, altitude in km
- •sigma, ratio of density to sea-level density
- •delta, ratio of pressure to sea-level pressure
- •theta, ratio of temperature to sea-level temperature
- •temp, temperature in K
- •press, pressure in Pa
- •dens, air density in kg/m\*\*3
- •k.visc, air kinematic viscosity
- •ratio, ratio of speed of sound to kinematic viscosity in m\*\*-1

Using default pandas functons, you can interpolate to any reference pressure or height level.

Current version: 1.3.0.dev-v1.3.0-1-gee73195

Documentation last compiled: Oct 26, 2016

#### Bibliography

- <span id="page-42-2"></span><span id="page-42-0"></span>[Nenes2001]Nenes, A., Ghan, S., Abdul-Razzak, H., Chuang, P. Y. & Seinfeld, J. H. Kinetic limitations on cloud droplet formation and impact on cloud albedo. Tellus 53, 133–149 (2001).
- <span id="page-42-3"></span>[SP2006]Seinfeld, J. H. & Pandis, S. N. Atmospheric Chemistry and Physics: From Air Pollution to Climate Change. Atmos. Chem. Phys. 2nd, 1203 (Wiley, 2006).
- <span id="page-42-4"></span>[Rothenberg2016]Daniel Rothenberg and Chien Wang, 2016: Metamodeling of Droplet Activation for Global Climate Models. *J. Atmos. Sci.*, 73, 1255–1272. doi: <http://dx.doi.org/10.1175/JAS-D-15-0223.1>
- <span id="page-42-5"></span>[PK2007]Petters, M. D. & Kreidenweis, S. M. A single parameter representation of hygroscopic growth and cloud condensation nucleus activity. Atmos. Chem. Phys. 7, 1961–1971 (2007).
- <span id="page-42-1"></span>[Ghan2011]Ghan, S. J. et al. Droplet nucleation: Physically-based parameterizations and comparative evaluation. J. Adv. Model. Earth Syst. 3, M10001 (2011).
- [SP2006]Seinfeld, John H, and Spyros N Pandis. Atmospheric Chemistry and Physics: From Air Pollution to Climate Change. Vol. 2nd. Wiley, 2006.
- [SP2006]Seinfeld, John H, and Spyros N Pandis. Atmospheric Chemistry and Physics: From Air Pollution to Climate Change. Vol. 2nd. Wiley, 2006.
- <span id="page-42-6"></span>[Petty2006]Petty, Grant Williams. A First Course in Atmospheric Radiation. Sundog Publishing, 2006. Print.
- <span id="page-42-7"></span>[Bolton1980]Bolton, David. "The Computation of Equivalent Potential Temperature". Monthly Weather Review 108.8 (1980): 1046-1053
- <span id="page-42-8"></span>[RY1989]Rogers, R. R., and M. K. Yau. A Short Course in Cloud Physics. Burlington, MA: Butterworth Heinemann, 1989.
- [PK2007]Petters, M. D., and S. M. Kreidenweis. "A Single Parameter Representation of Hygroscopic Growth and Cloud Condensation Nucleus Activity." Atmospheric Chemistry and Physics 7.8 (2007): 1961-1971
- [ARG2000]Abdul-Razzak, H., and S. J. Ghan (2000), A parameterization of aerosol activation: 2. Multiple aerosol types, J. Geophys. Res., 105(D5), 6837-6844, doi:10.1029/1999JD901161.
- [GHAN2011]Ghan, S. J. et al (2011) Droplet Nucleation: Physically-based Parameterization and Comparative Evaluation, J. Adv. Model. Earth Syst., 3, doi:10.1029/2011MS000074
- [MBN2014]Morales Betancourt, R. and Nenes, A.: Droplet activation

parameterization: the population splitting concept revisited, Geosci. Model Dev. Discuss., 7, 2903-2932, doi:10.5194/gmdd-7-2903-2014, 2014.

Python Module Index

## <span id="page-44-0"></span>p

pyrcel.activation, [34](#page-37-1) pyrcel.aerosol, [29](#page-32-1) pyrcel.constants, [37](#page-40-3) pyrcel.distributions, [31](#page-34-2) pyrcel.driver, [21](#page-24-1) pyrcel.thermo, [23](#page-26-1)

## Symbols

- \_\_init\_\_() (pyrcel.ParcelModel method), [20](#page-23-1)
- \_\_init\_\_() (pyrcel.aerosol.AerosolSpecies method), [30](#page-33-0)
- 
- \_\_init\_\_() (pyrcel.distributions.Gamma method), [32](#page-35-3)
- \_\_init\_\_() (pyrcel.distributions.Lognorm method), [32](#page-35-3)
- \_\_init\_\_() (pyrcel.distributions.MultiModeLognorm method), [33](#page-36-2) M

## A

AerosolSpecies (class in pyrcel.aerosol), [29](#page-32-2) arg2000() (in module pyrcel.activation), [36](#page-39-2)

## B

BaseDistribution (class in pyrcel.distributions), [31](#page-34-3) binned\_activation() (in module pyrcel.activation), [35](#page-38-2)

## C

cdf() (pyrcel.distributions.BaseDistribution method), [31](#page-34-3) cdf() (pyrcel.distributions.Lognorm method), [32](#page-35-3) cdf() (pyrcel.distributions.MultiModeLognorm method), [33](#page-36-2) pyrcel.aerosol (module), [29](#page-32-2) critical\_curve() (in module pyrcel.thermo), [28](#page-31-2)

## D

der() (pyrcel.parcel method), [17](#page-20-1) dist\_to\_conc() (in module pyrcel.aerosol), [31](#page-34-3) dv() (in module pyrcel.thermo), [23](#page-26-2)

## E

es() (in module pyrcel.thermo), [25](#page-28-2)

## G

Gamma (class in pyrcel.distributions), [32](#page-35-3)

## I

invcdf() (pyrcel.distributions.Lognorm method), [33](#page-36-2) iterate\_runs() (in module pyrcel.driver), [22](#page-25-1)

## K

ka() (in module pyrcel.thermo), [24](#page-27-1)

kohler  $\text{crit}$ () (in module pyrcel.thermo), [28](#page-31-2)

## L

\_\_init\_\_() (pyrcel.distributions.BaseDistribution method), [31](#page-34-3) Lognorm (class in pyrcel.distributions), [32](#page-35-3) lognormal activation() (in module pyrcel.activation), [34](#page-37-2)

mbn2014() (in module pyrcel.activation), [36](#page-39-2) ming2006() (in module pyrcel.activation), [37](#page-40-4) moment() (pyrcel.distributions.Lognorm method), [33](#page-36-2) multi\_mode\_activation() (in module pyrcel.activation), [35](#page-38-2) MultiModeLognorm (class in pyrcel.distributions), [33](#page-36-2)

## P

ParcelModel (class in pyrcel), [14,](#page-17-2) [19](#page-22-1) pdf() (pyrcel.distributions.BaseDistribution method), [32](#page-35-3) pdf() (pyrcel.distributions.Lognorm method), [33](#page-36-2) pdf() (pyrcel.distributions.MultiModeLognorm method), [33](#page-36-2) pyrcel.activation (module), [34](#page-37-2) pyrcel.constants (module), [37](#page-40-4) pyrcel.distributions (module), [31](#page-34-3) pyrcel.driver (module), [21](#page-24-2) pyrcel.thermo (module), [23](#page-26-2)

## R

rho\_air() (in module pyrcel.thermo), [25](#page-28-2) run() (pyrcel.ParcelModel method), [15](#page-18-1) run\_model() (in module pyrcel.driver), [21](#page-24-2)

## S

Seq() (in module pyrcel.thermo), [26](#page-29-2) Seq\_approx() (in module pyrcel.thermo), [27](#page-30-1) set\_initial\_conditions() (pyrcel.ParcelModel method), [17](#page-20-1) shipwayabel2010() (in module pyrcel.activation), [37](#page-40-4) sigma\_w() (in module pyrcel.thermo), [26](#page-29-2) stats (pyrcel.distributions.Lognorm attribute), [33](#page-36-2) stats() (pyrcel.aerosol.AerosolSpecies method), [30](#page-33-0)